**Anexo 3.6**

# **Determinación de las frecuencias propias de una viga de Euler-Bernoulli giratoria**

## **DETERMINACIÓN DE LAS FRECUENCIAS PROPIAS DE UNA VIGA DE EULER-BERNOULLI GIRATORIA**

En este documento se determinan las frecuencias propias partiendo de una de las ecuaciones diferenciales obtenidas anteriormente.

```
> restart;
```

```
> with(linalg):
```
Warning, the protected names norm and trace have been redefined and unprotected

```
> with(ODEtools):
```

```
> with(PDEtools):
```

```
> infolevel[dsolve]:= 5:
```

```
> infolevel[pdsolve]:= 5:
```
La siguiente ecuación diferencial es una ecuación válida para todas las rebanadas, si exceptuamos las rebanadas de los apoyos. Su interpretación física es: en cada una de las rebanadas la suma de todas las fuerzas verticales (incluyendo las fuerzas de inercia) ha de ser cero.

```
> e118 := 
A*rho*diff(Wln1(x,t),`$`(t,2))+A*rho*diff(theta(t),`$`(t,2))*
x-A*rho*diff(theta(t),t)^2*Wln1(x,t)-
E*J*diff(Wln1(x,t),`$`(x,4))=0;
  e118 := A \rhoJ
                         \overline{\phantom{a}}\setminusJ
                           \frac{\partial}{\partial t^2}Wln1(x, t)
                            \partial^2\frac{d^2}{dt^2} Wln1(x, t) + A \rhoJ
                                                                      \overline{\phantom{a}}\setminusJ
                                                                        \frac{\partial}{\partial t^2} \theta(t)\partial^2\frac{\partial^2}{\partial t^2} \theta(t) \left( x - A \rho \left( \frac{\partial}{\partial t} \theta(t) \right) \right)∂
                                                                                                              \frac{1}{t} \theta(t)2
           \Rightarrow = A \rho \left| \frac{0}{2} Wln1(x, t) \left| +A \rho \right| \frac{0}{2} \theta(t) \left| x-A \rho \right| \frac{0}{2} \theta(t) Wln1(x, t)
               E J 
                      \overline{\mathcal{L}}\overline{\phantom{a}}\setminusJ
                        \frac{\partial}{\partial x^4}Wln1(x, t)
                         \partial^4\left[ -E J \right] \frac{\partial}{\partial x^4} Wln1(x, t) = 0
```
La ecuación anterior tiene un término que depende de  $W\ln(1(x,t))$ . Según se ha visto en el desarrollo teórico, este término es pequeño comparado con los otros términos. Así pues: > **e110:=-**

```
A*rho*diff(Wln1(x,t),`$`(t,2))+E*J*diff(Wln1(x,t),`$`(x,4))=+
A*rho*diff(theta(t),`$`(t,2))*x;
  e110 := -A \rho \left( \frac{\partial^2}{\partial s^2} \text{Wln}(x, t) \right) + E \int \left( \frac{\partial^4}{\partial t^2} \text{Wln}(x, t) \right) =\setminus\overline{\phantom{a}}\setminusJ
                                 \frac{\partial}{\partial t^2}Wln1(x, t)
                                  \partial^2\frac{f^2}{t^2} Wln1(x, t) + E J
                                                                               \overline{\mathcal{K}}\overline{\phantom{a}}\setminusJ
                                                                                  \frac{\partial}{\partial x^4}Wln1(x, t)
                                                                                   \partial^4\int \frac{a^4}{x^4} Wln1(x, t) = A \rho\overline{\mathcal{K}}\overline{\phantom{a}}\setminusJ
                                                                                                                                   \frac{\partial}{\partial t^2} \theta(t)\partial^2\int_t^2 \theta(t) dx
```
Para encontrar los modos de vibración normales, se exige que  $W\ln(1(x,t)=$ sen(wt+phi)\*W1(x). La primera parte es una función senoidal del tiempo y la segunda es función de la posición.

```
> e300:=subs(Wln1(x,t)=(sin(omega*t+phi))*W1(x),e110);
  e300 := -A \rho \left( \frac{\partial^2}{\partial s^2} \sin(\omega t + \phi) W_1(x) \right) + E J \left( \frac{\partial^4}{\partial s^2} \sin(\omega t + \phi) W_1(x) \right) =∖
                                  \overline{\phantom{a}}\setminusJ
                                     \frac{\partial}{\partial t^2} sin( \omega t + \phi) W1(x)
                                      \partial^2\frac{\partial^2}{\partial t^2} sin( \omega t + \phi) W1(x) \bigg) + EJ\bigg(∖
                                                                                                             \overline{\phantom{a}}\setminusJ
                                                                                                                \frac{\partial}{\partial x^4} sin( \omega t + \phi) W1(x)
                                                                                                                 \partial^4\left(\frac{x^4}{x^4}\sin(\omega t + \phi) \text{W1}(x)\right) = A \rhoJ
                                                                                                                                                                                         \overline{\phantom{a}}\setminusJ
                                                                                                                                                                                            \frac{\partial}{\partial t^2} \theta(t)\partial^2\left(\frac{1}{t^2}\theta(t)\right) x
>
```

```
e301:=A*rho*omega^2*sin(omega*t+phi)*W1(x)+E*J*sin(omega*t+ph
i) * diff(W1(x), \hat{S}(x,4)) = A * rho * diff(theta(t), \hat{S}(t,2)) * x;
```

$$
e301 := A \rho \omega^2 \sin(\omega t + \phi) \text{ W1}(x) + E J \sin(\omega t + \phi) \left(\frac{\partial^4}{\partial x^4} \text{W1}(x)\right) = A \rho \left(\frac{\partial^2}{\partial t^2} \theta(t)\right) x
$$

Si se ha de mantener la condición de modos de vibración normales, es necesario pasar todos los términos temporales a la derecha y exigir que sean constantes. >

**e302:=A\*rho\*omega^2\*W1(x)+E\*J\*diff(W1(x),`\$`(x,4))=Kt\*x;Kt\_:= A\*rho\*diff(theta(t),`\$`(t,2))/sin(omega\*t+phi);**  $e302 := A \rho \omega^2 W1(x) + EJ\left(\frac{\partial^4}{\partial x^4}W1(x)\right) =$ 

$$
d\theta = A \rho \omega^2 W1(x) + EJ \left( \frac{\partial}{\partial x^4} W1(x) \right) = Ktx
$$

$$
Kt_{-} := \frac{A \rho \left( \frac{\partial^2}{\partial t^2} \theta(t) \right)}{\sin(\omega t + \phi)}
$$

Si la vibración es debida al desplazamiento forzado del pistón, es evidente que la frecuencia de giro de la viga coincide con la del pistón. En consecuencia Kt ha de ser constante si la amplitud y la frecuencia del desplazamiento son constantes.

> **Xode2:=E\*J\*(D@@4)(W1)(x)+A\*rho\*omega^2\*(W1)(x)=Kt\*x;**

*Xode2* := 
$$
E J(D^{(4)})(W1)(x) + A \rho \omega^2 W1(x) = Ktx
$$

#### > **ans:=dsolve(Xode2,W1(x));** Methods for high order ODEs: Trying to isolate the derivative d^4W1/dx^4... Successful isolation of d^4W1/dx^4 --- Trying classification methods -- trying a quadrature trying high order exact linear fully integrable trying differential order: 4; linear nonhomogeneous with symmetry [0,1] trying high order linear exact nonhomogeneous trying linear constant coefficient checking if the LODE has constant coefficients <- constant coefficients successful linear constant coefficient successful ſ **Contract Contract Contract Contract**

*ans* := W1(x) = 
$$
\frac{Ktx}{A\rho\omega^2}
$$
 +  $\frac{C1}{C1}e^{\frac{(-A\rho\omega^2 E^3 J^3)^{(1/4)}}{EJ} + \frac{C2}{C2}e^{\frac{(-A\rho\omega^2 E^3 J^3)^{(1/4)}}{EJ} + \frac{C3}{C2}e^{\frac{(-A\rho\omega^2 E^3 J^3)^{(1/4)}}{EJ} + \frac{C3}{C2}e^{\frac{(-A\rho\omega^2 E^3 J^3)^{(1/4)}}{EJ} + \frac{C4}{C2}e^{\frac{(-A\rho\omega^2 E^3 J^3)^{(1/4)}}{EJ}}}}$ 

Se define Kw para hacer mas manejables las expresiones. La siguiente expresión define Kw\_ para evitar que MAPLE substituya Kw por la expresión larga.  $>$  **Kw** :=(A\*rho\*omega^2/E/J)^(1/4);

$$
Kw_{-}:=\left(\frac{A \rho \omega^{2}}{E J}\right)^{(1/4)}
$$

La solución obtenida se puede expresar utilizando las funciones trigonométricas

convencionales.

 $\rightarrow$ 

 $\rightarrow$ 

**W1(x):=c1\*cosh(Kw\*x)+c2\*sinh(Kw\*x)+c3\*cos(Kw\*x)+c4\*sin(Kw\*x)+ 1/A/rho/omega^2\*Kt\*x;**

 $W1(x) := cI \cosh(Kwx) + c2 \sinh(Kwx) + c3 \cos(Kwx) + c4 \sin(Kwx) + \frac{Ktx}{x}$  $A$  ρ ω<sup>2</sup>

De la misma manera se puede deducir:

**W2(x):=c5\*cosh(Kw\*x)+c6\*sinh(Kw\*x)+c7\*cos(Kw\*x)+c8\*sin(Kw\*x)+ 1/A/rho/omega^2\*Kt\*x;**

 $W2(x) := c5 \cosh(Kwx) + c6 \sinh(Kwx) + c7 \cos(Kwx) + c8 \sin(Kwx) + \frac{Ktx}{2}$  $A$  ρ ω<sup>2</sup>

Aplicando las condiciones de contorno debidas a los apoyos:

+ La articulación O4 no tiene desplazamiento vertical:

> **eval(W1(x),x=0)=0;**

 $c1 + c3 = 0$ 

+ Como no hay un momento aplicado en la articulación O4, la curvatura de la linea elástica es nula para x=0.

> **eval(diff(W1(x),x,x),x=0)=0;**  $c1 Kw^2 - c3 Kw^2 = 0$ 

De estas dos condiciones podemos decir c1=c3=0. En consecuencia:

> **W1(x):=c2\*sinh(Kw\*x)+c4\*sin(Kw\*x)+1/A/rho/omega^2\*Kt\*x;**  $W1(x) := c2 \sinh(Kwx) + c4 \sin(Kwx) + \frac{Ktx}{x}$  $A$  ρ ω<sup>2</sup>

+ Como no hay un momento aplicado en el extremo libre, la curvatura de la linea elástica

es nula para x=L.

> **ec1:=expand(eval(diff(W2(x),x,x),x=L)/Kw^2)=0;**  $ec1 := c5 \cosh(KwL) + c6 \sinh(KwL) - c7 \cos(KwL) - c8 \sin(KwL) = 0$ 

+ El cortante es nulo en el extremo libre.

> **ec2:=expand(eval(diff(W2(x),x,x,x),x=L)/Kw^3=0);**  $ec2 := c5 \sinh(KwL) + c6 \cosh(KwL) + c7 \sin(KwL) - c8 \cos(KwL) = 0$ 

+ En el apoyo intermedio, la posición de la elástica es la misma a la izquierda y a la derecha.

> **ec3:=eval(W1(x),x=lc)-eval(W2(x),x=lc)=0;**  $ec3 := c2 \sinh(Kw lc) + c4 \sin(Kw lc) - c5 \cosh(Kw lc) - c6 \sinh(Kw lc) - c7 \cos(Kw lc)$  $-c8 \sin(Kw/c) = 0$ 

+ En el apoyo intermedio, la pendiente de la elástica es la misma a la izquierda y a la derecha.

> **ec4:=expand(eval(diff(W1(x),x),x=lc)/Kweval(diff(W2(x),x),x=lc)/Kw=0);**

 $ec4 := c2 \cosh(Kw lc) + c4 \cos(Kw lc) - c5 \sinh(Kw lc) - c6 \cosh(Kw lc) + c7 \sin(Kw lc)$  $-c8 \cos(Kw/c) = 0$ 

+ En el apoyo intermedio, el momento flector es el mismo a la izquierda y a la derecha. > **ec5:=expand(eval(diff(W1(x),x,x),x=lc)/Kw^2 eval(diff(W2(x),x,x),x=lc)/Kw^2=0);**  $ec5 := c2 \sinh(Kw lc) - c4 \sin(Kw lc) - c5 \cosh(Kw lc) - c6 \sinh(Kw lc) + c7 \cos(Kw lc)$  $+ c8 \sin(Kw/c) = 0$ 

La fuerza que hace el servocilindro depende del "error" de posicionamiento. W1(lc) y W2(lc) representan la deformación respecto al sólido rígido, si restamos el término en Kt. Por lo tanto pueden ser usados para calcular la fuerza neta aplicada por el servocilindro. > **Fcil:=Kprop\*(eval(W1(x),x=lc)-1/A/rho/omega^2\*Kt\*lc);**  $Fcil := Kprop (c2 sinh(Kw lc) + c4 sin(Kw lc))$ 

+ En el apoyo intermedio, la suma de los esfuerzos cortantes y la fuerza del actuador ha de ser cero.

> **ec6:=collect(expand(eval(diff(W1(x),x,x,x),x=lc)+Fcileval(diff(W2(x),x,x,x),x=lc)=0),[c2,c4,c5,c6,c7,c8]);**  $ec6 := ( \cosh(Kw lc) Kw^3 + Kprop \sinh(Kw lc) ) c2$ 

 $+(Kprop \sin(Kw \, lc) - \cos(Kw \, lc) \, Kw^3) \, c4 - c5 \sinh(Kw \, lc) \, Kw^3$ 

 $f - c8 \cos(Kw \, lc) Kw^3 - c7 \sin(Kw \, lc) Kw^3 - c6 \cosh(Kw \, lc) Kw^3 = 0$ 

Las condiciones de contorno han definido un sistema de 6 ecuaciones homogéneas. Este sistema tiene soluciones no triviales si el determinante de la matriz asociada es nulo. > **mec:=matrix(6,6,[0,0,+cosh(Kw\*L),+sinh(Kw\*L),-cos(Kw\*L), sin(Kw\*L) ,0,0,sinh(Kw\*L),+cosh(Kw\*L),+sin(Kw\*L),** cos(Kw\*L) , sinh(Kw\*lc), +sin(Kw\*lc), **cosh(Kw\*lc),-sinh(Kw\*lc),-cos(Kw\*lc),-sin(Kw\*lc) ,cosh(Kw\*lc),+cos(Kw\*lc),-sinh(Kw\*lc),** cosh(Kw\*lc),+sin(Kw\*lc),-cos(Kw\*lc),sinh(Kw\*lc),**sin(Kw\*lc),-cosh(Kw\*lc),-sinh(Kw\*lc),+cos(Kw\*lc),+sin(Kw\*lc) ,(cosh(Kw\*lc)\*Kw^3+Kprop\*sinh(Kw\*lc)),+(Kprop\*sin(Kw\*lc) cos(Kw\*lc)\*Kw^3), -sinh(Kw\*lc)\*Kw^3,-cosh(Kw\*lc)\*Kw^3, sin(Kw\*lc)\*Kw^3,+cos(Kw\*lc)\*Kw^3]);**  $mec :=$  $[0, 0, \cosh(KwL), \sinh(KwL), -\cos(KwL), -\sin(KwL)]$  $[0, 0, \sinh(KwL), \cosh(KwL), \sin(KwL), -\cos(KwL)]$  $\left[ \sinh(Kw \, l\right)$ ,  $\sin(Kw \, l\right)$ ,  $-\cosh(Kw \, l\right)$ ,  $-\sinh(Kw \, l\right)$ ,  $-\cos(Kw \, l\right)$ ,  $-\sin(Kw \, l\right)$  $\left[ \cosh(Kw \, lc) \right]$ ,  $\cosh(Kw \, lc)$ ,  $-\sinh(Kw \, lc)$ ,  $-\cosh(Kw \, lc)$ ,  $\sin(Kw \, lc)$ ,  $-\cos(Kw \, lc)$  $\left[ \sinh(Kw \, l\right)$ ,  $-\sin(Kw \, l\right)$ ,  $-\cosh(Kw \, l\right)$ ,  $-\sinh(Kw \, l\right)$ ,  $\cos(Kw \, l\right)$ ,  $\sin(Kw \, l\right)$ 

 $\int \cosh(Kw \, h c) \, Kw^3 + Kprop \sinh(Kw \, h c)$ ,  $Kprop \sin(Kw \, h c) - \cos(Kw \, h c)$ ,  $Kw^3$ ,

 $-\sinh(Kw/c)$   $Kw^3$ ,  $-\cosh(Kw/c)$   $Kw^3$ ,  $-\sin(Kw/c)$   $Kw^3$ ,  $\cos(Kw/c)$   $Kw^3$ ]

Aplicación numérica. Determinación de las frecuencias propias.

A continuación se calculan las frecuencias propias de una viga flexible de 900 mm de longitud, 50 mm de anchura y 5 mm de altura. Se plantearán 5 casos para observar como cambian las frecuencias propias en función de la posición del actuador.

**Caso lc =0.11m. Los comentarios se han hecho en el siguiente caso (lc=0.22m).** > **Kprop:=100000:L:=0.90:lc:=0.11:** 

```
E:=20*10^6:J:=.050*.005^3/12*10000:A:=.050*.005:rho:=7800:
> d:=det(mec):
```

```
> plot(signum(d)*ln(abs(d)),Kw=0..12);
```
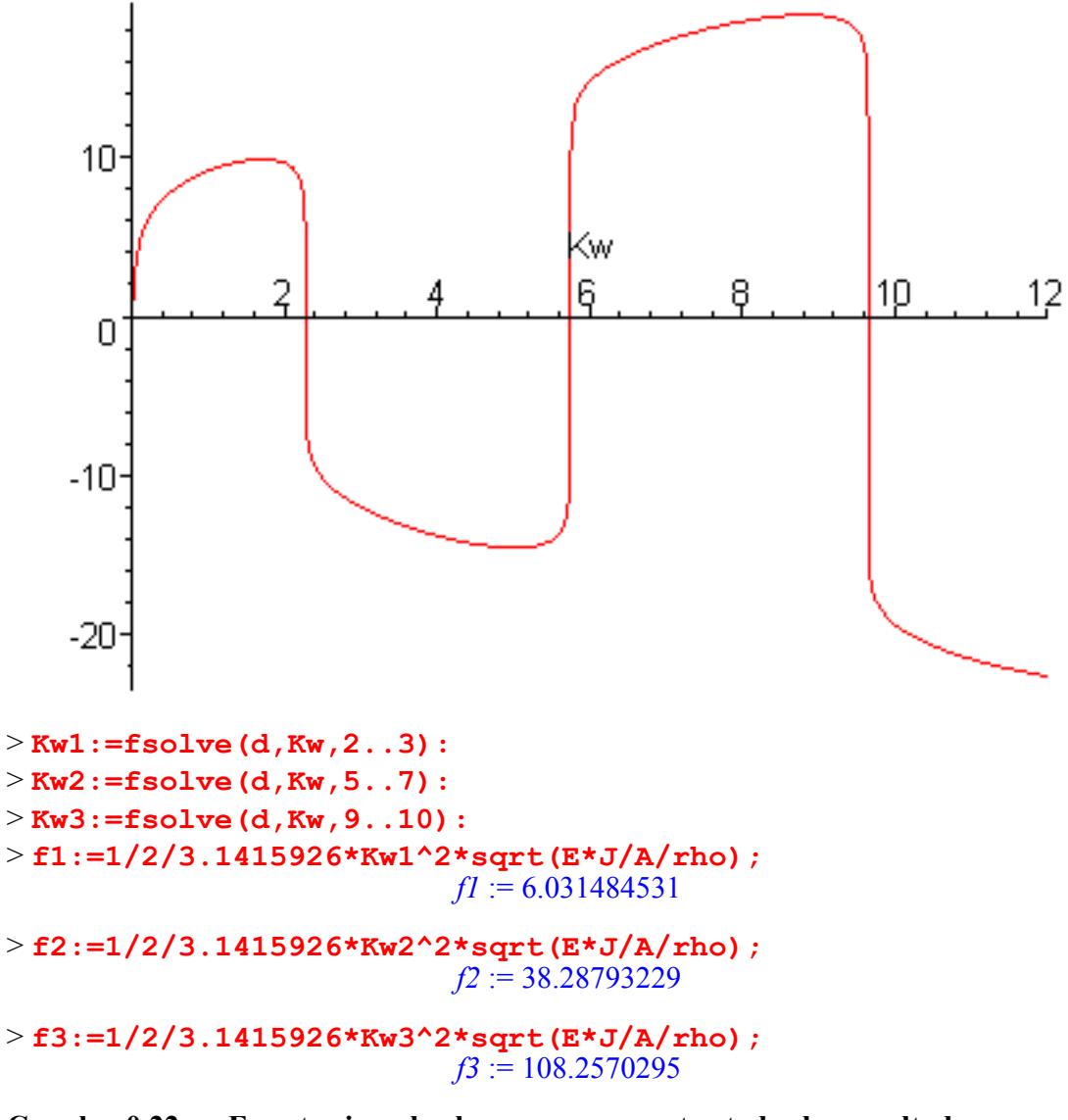

**Caso lc =0.22 m. En este ejemplo el programa muestra todos los resultados intermedios. Además se representan las formas modales.**  > **Kprop:=100000;L:=0.90;lc:=0.22; E:=20\*10^6;J:=.050\*.005^3/12\*10000;A:=.050\*.005;rho:=7800;E\*J** **;A\*rho;**

 $Kprop := 100000$  $L := .90$  $lc := .22$  $E := 20000000$  $J = 5208333333310^{-5}$  $A := 0.000250$  $ρ := 7800$ 104.1666667 1.950000

> **d:=det(mec);**

 $d := -400000 \sinh(.90 \ Kw) \sinh(.22 \ Kw)^2 \sin(.90 \ Kw) \sin(.22 \ Kw)^2$  $+200000 \cosh(.90 \ Kw) \sinh(.22 \ Kw)^{2} \cos(.90 \ Kw) \cos(.22 \ Kw)^{2}$  $-200000 \sinh(.90 \ Kw) \sinh(.22 \ Kw)^{2} \sin(.90 \ Kw) \cos(.22 \ Kw)^{2}$  $-200000 \sinh(.22 \ Kw) \sin(.22 \ Kw) \sinh(.90 \ Kw)^{2} \cos(.22 \ Kw)^{2}$  $+4 \sinh(.22 \ Kw)^2 \sinh(.90 \ Kw) \cos(.90 \ Kw) \sin(.22 \ Kw)^2 \ Kw^3$  $-4 \sinh(.22 \ Kw)^2 \cosh(.90 \ Kw) \sin(.90 \ Kw) \sin(.22 \ Kw)^2 \ Kw^3$  $+4 \sinh (90 Kw) \sinh (22 Kw)^2 \cos (90 Kw) \cos (22 Kw)^2 Kw^3$  $+200000 \sinh(.22 \ Kw) \sin(.22 \ Kw) \cosh(.90 \ Kw)^{2} \cos(.22 \ Kw)^{2}$  $+200000 \sinh(.22 \ Kw) \sin(.22 \ Kw) \cosh(.22 \ Kw)^{2} \sin(.90 \ Kw)^{2}$  $+200000 \sinh(.22 \ Kw) \sin(.22 \ Kw) \cosh(.22 \ Kw)^2 \cos(.90 \ Kw)^2$  $+200000 \cosh(.22 \ Kw)^2 \cosh(.90 \ Kw) \cos(.90 \ Kw) \sin(.22 \ Kw)^2$  $+200000 \cosh(.22 \ Kw)^2 \sinh(.90 \ Kw) \sin(.90 \ Kw) \sin(.22 \ Kw)^2$  $-200000 \sin(.22 \ Kw) \sinh(.90 \ Kw) \sinh(.22 \ Kw)^2 \cos(.90 \ Kw) \cos(.22 \ Kw)$  $+4 \cosh(.90 \ Kw) \cosh(.22 \ Kw)^2 \ Kw^3 \sin(.90 \ Kw) \sin(.22 \ Kw)^2$  $+200000 \cosh(.22 \ Kw) \cosh(.90 \ Kw) \sinh(.22 \ Kw) \sin(.90 \ Kw) \sin(.22 \ Kw)^{2}$  $-4 \sinh(.90 \ Kw) \cosh(.22 \ Kw)^2 \ Kw^3 \cos(.90 \ Kw) \sin(.22 \ Kw)^2$  $+200000 \sin(.22 \ Kw) \cosh(.90 \ Kw) \sinh(.22 \ Kw)^{2} \sin(.90 \ Kw) \cos(.22 \ Kw)$  $-4\cos(.22 \ Kw)^2 Kw^3 \cosh(.90 \ Kw) \sinh(.22 \ Kw)^2 \sin(.90 \ Kw)$  $-200000 \sinh(.22 \ Kw) \sinh(.90 \ Kw) \cosh(.22 \ Kw) \cos(.90 \ Kw) \sin(.22 \ Kw)^2$  $-200000 \sin(.22 \ Kw) \cosh(.22 \ Kw)^2 \cosh(.90 \ Kw) \sin(.90 \ Kw) \cos(.22 \ Kw)$ 

- $+200000 \sin(.22 \ Kw) \cosh(.22 \ Kw)^2 \sinh(.90 \ Kw) \cos(.90 \ Kw) \cos(.22 \ Kw)$
- $-4\cos(.22 \ Kw)^2 Kw^3 \cosh(.22 \ Kw)^2 \sinh(.90 \ Kw) \cos(.90 \ Kw)$
- $+4\cos(22 Kw)^2 Kw^3 \cosh(22 Kw)^2 \cosh(90 Kw) \sin(90 Kw)$
- $+200000 \sinh(.22 \ Kw) \cosh(.22 \ Kw) \cosh(.90 \ Kw) \sin(.90 \ Kw) \cos(.22 \ Kw)^2$
- $-200000 \sinh(.22 \ Kw) \cosh(.22 \ Kw) \sinh(.90 \ Kw) \cos(.90 \ Kw) \cos(.22 \ Kw)^2$
- $-200000 \sin(.22 \ Kw) \sinh(.22 \ Kw)^3 \cos(.90 \ Kw)^2$
- $-200000 \sin(.22 \ Kw) \sinh(.22 \ Kw)^3 \sin(.90 \ Kw)^2$
- $-200000 \sinh(.22 \ Kw) \sinh(.90 \ Kw)^{2} \sin(.22 \ Kw)^{3}$
- $+200000 \sinh(.22 \ Kw) \cosh(.90 \ Kw)^{2} \sin(.22 \ Kw)^{3}$

La siguiente gráfica permite conocer aproximadamente los valores de Kw que hacen nulo el determinante.

> **plot(signum(d)\*ln(abs(d)),Kw=0..12,adaptive);**

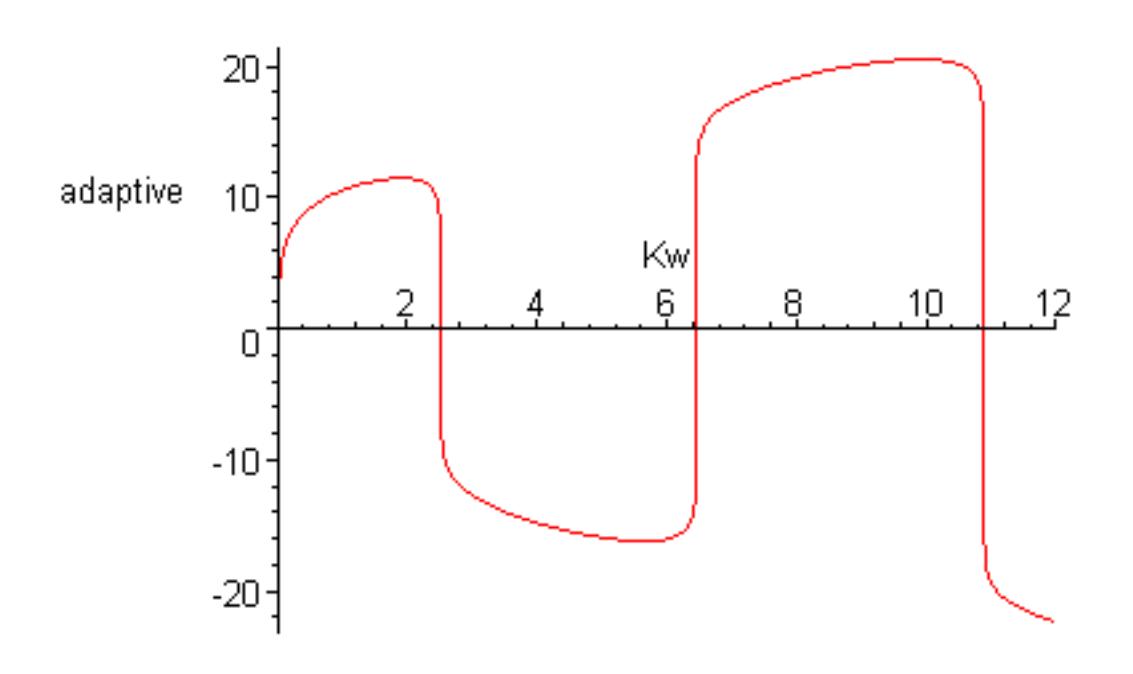

Obtención de los valores propios. Observese que la exigencia de máxima precisión en los cálculos internos no afecta al resultado.

> **Kw1:=fsolve(d,Kw,2..3);** *Kw1* := 2.520301346 > **Kw2:=fsolve(d,Kw,6..7);**  $Kw2 := 6.449200966$ > **Kw3:=fsolve(d,Kw,10..12);**

 $Kw3 = 10.87028547$ 

> **Kw1:=fsolve(d,Kw,2..3,fulldigits);** *Kw1* := 2.520301346 > **Kw2:=fsolve(d,Kw,6..7,fulldigits);**  $Kw2 := 6.449200966$ > **f1:=1/2/3.1415926\*Kw1^2\*sqrt(E\*J/A/rho);** *f1* := 7.388770200 > **f2:=1/2/3.1415926\*Kw2^2\*sqrt(E\*J/A/rho);**  $f2 := 48.38146755$ > **f3:=1/2/3.1415926\*Kw3^2\*sqrt(E\*J/A/rho);**  $f3 := 137.4513836$ 

Comprobación de que los resultados realmente anulan el determinante d. > **eval(d,Kw=Kw1);**

0. > **eval(d,Kw=Kw2);** 10. > **eval(d,Kw=Kw3);** 20000. > **eval(d,Kw=6.449200965);**

Los valores obtenidos muestran que hay un cierto error, despreciable a la hora de determinar las frecuencias propias, pero no despreciable a la hora de obtener las formas modales.

-10.

Representación de las formas modales para  $lc = 0.22$  m.

Definición de parámetros.

> **omega:=abs(Kw1^2\*(E\*J/(A\*rho))^.5);Kt:=-omega^2\*0.001/lc;**  $\omega$  := 46.42501157

*Kt* := -9.796734995

Antes había que obtener los valores propios de Kw. Ahora se utiliza Kw1 para determinar los coeficientes. Como el sistema es homogéneo, es necesario asignar un valor arbitrario a uno de los coeficientes para poder calcular los restantes.

```
>
```

```
c4:=.5;ec11:=eval(subs(Kw=Kw1,ec1));ec12:=eval(subs(Kw=Kw1,ec
2));ec13:=eval(subs(Kw=Kw1,ec3));ec14:=eval(subs(Kw=Kw1,ec4))
;ec15:=eval(subs(Kw=Kw1,ec5));ec16:=eval(subs(Kw=Kw1,ec6));
```

```
c4 = 5ec11 = 4.883086284 c5 + 4.779595345 c6 + 6422843204 c7 - 7664664714 c8 = 0ec12 = 4.779595345 c5 + 4.883086284 c6 + 7664664714 c7 + 6422843204 c8 = 0ec13 := .5833164123 c2 + .2632448150 - 1.157695140 c5 - .5833164123 c6- .8501815509 c7 - 0.5264896300 c8 = 0ecl4 := 1.157695140 c2 + .4250907754 - .5833164123 c5 - 1.157695140 c6
     + .5264896300 c7 - .8501815509 c8 = 0ec15 := .5833164123 c2 − .2632448150 − 1.157695140 c5 − .5833164123 c6
     + 8501815509 c7 + 5264896300 c8 = 0ecl6 := 58350.17448 c2 + 26317.67633 - 9.338166435 c5 + 13.61034364 c8- 8.428440701 c7 - 18.53325171 c6 = 0\rightarrowcoeficientes:=fsolve({ec11,ec12,ec13,ec14,ec15,ec15},{c2,c5,c
6,c7,c8});
```

```
coeficientes := {c5} = -.4029401368, c2 = -.4509107593, c6 = .3487955894,
    c7 = .3636856417, c8 = -.08728378529
```
Sustituyendo los coeficientes obtenidos en las expresiones de W1(x) y W2(x) y asignando a Kw el valor de Kw1, se obtiene la expresión de la línea elástica cuando la deformación es máxima.

```
> W1m1(x):=eval(eval(eval(W1(x)),Kw=Kw1),coeficientes);
W1m1(x) :=-4509107593 \sinh(2.520301346 x) + .5 \sin(2.520301346 x) - .002331002331 x> W2m1(x):=eval(eval(eval(W2(x)),Kw=Kw1),coeficientes);
W2m1(x) := -0.4029401368 \cosh(2.520301346 x) + 0.3487955894 \sinh(2.520301346 x)+ .3636856417 \cos(2.520301346 x) - .08728378529 \sin(2.520301346 x) − .002331002331 x
> Wm1 (x) :=(`if`(x < lc, 1, 0)) *W1m1 (x) + (`if`(x <
lc,0,1))*W2m1(x);
Wm1(x) := if(x < .22, 1, 0)(-.4509107593 \sinh(2.520301346 x) + .5 \sin(2.520301346 x) - .002331002331 x) +if ( x < .22, 0, 1) ( – .4029401368 cosh(2.520301346 x))+ .3487955894 \sinh(2.520301346 x) + .3636856417 \cos(2.520301346 x)- .08728378529 \sin(2.520301346 x) - .002331002331 x)>W1m2(x):=eval(eval(eval(W1(x)),Kw=6.449200965),coeficientes);
W1m2(x) :=-4509107593 \sinh(6.449200965 x) + .5 \sin(6.449200965 x) - .002331002331 x
```
>

**W2m2(x):=eval(eval(eval(W2(x)),Kw=6.449200965),coeficientes);**  $W2m2(x) := -0.4029401368 \cosh(6.449200965 x) + 0.3487955894 \sinh(6.449200965 x)$  $+ .3636856417 \cos(6.449200965 x) - .08728378529 \sin(6.449200965 x)$  − .002331002331 *x*  $>$  Wm2(x):=(`if`(x < lc, 1, 0)) \*W1m2(x) + (`if`(x < **lc,0,1))\*W2m2(x);**  $Wm2(x) := if(x < .22, 1, 0)$  $(-.4509107593 \sinh(6.449200965 x) + .5 \sin(6.449200965 x) - .002331002331 x) +$  $if ( x < .22, 0, 1) ( – .4029401368 \cosh(6.449200965 x))$  $+ .3487955894 \sinh(6.449200965 x) + .3636856417 \cos(6.449200965 x)$  $- .08728378529 \sin(6.449200965 x) - .002331002331 x)$ > **plot(Wm1(x),x=0..0.90,labels=[ "x (m)", "w (m)"],title="Primer modo");** Primer modo  $x(m)$  $0,2$  $0,4$ 0,6 0,8 0  $-0.1$  $-0.2$  $-0.3$  $w(m)$  $-0.4$  $-0.5$ 

> **plot(Wm2(x),x=0..0.90,adaptive,title="Segundo modo");**

 $-0.6 -$ 

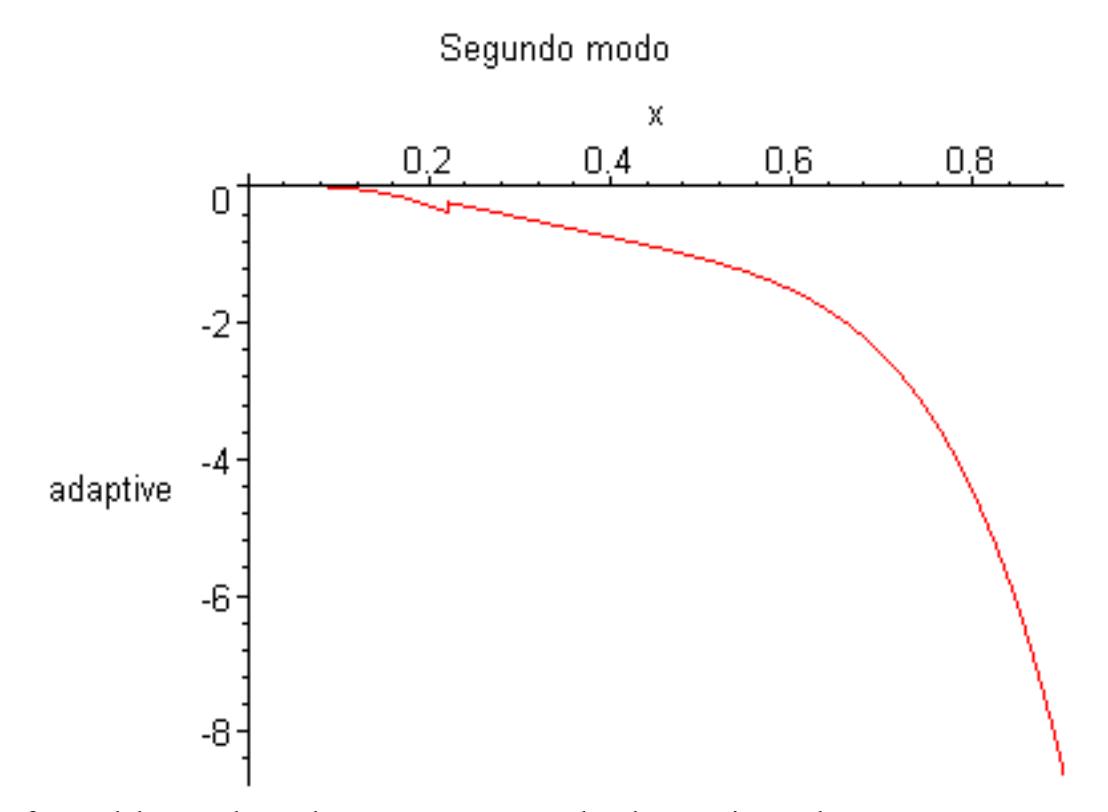

La forma del segundo modo no se parece en nada a la experimental. Veamos que pasa si repetimos la operación anterior, pero utilizando Kw2 en vez de Kw1.

> **omega:=abs(Kw2^2\*(E\*J/(A\*rho))^.5);Kt:= omega^2\*0.001/lc;c4:=.01;ec11:=eval(subs(Kw=6.449200965,ec1)) ;ec12:=eval(subs(Kw=6.449200965,ec2));ec13:=eval(subs(Kw=6.44 9200965,ec3));ec14:=eval(subs(Kw=6.449200965,ec4));ec15:=eval (subs(Kw=6.449200965,ec5));ec16:=eval(subs(Kw=6.449200965,ec6 ));**

 $\omega$  := 303.9897209

$$
Kt := -420.0443200
$$

$$
c4:=.01
$$

 $ecl1$  := 165.8597871 *c5* + 165.8567725 *c6* - .8875002975 *c7* + .4608071417 *c8* = 0

```
ecl2 := 165.8567725 c5 + 165.8597871 c6 - 0.4608071417 c7 - 0.8875002975 c8 = 0
```

```
ec13 := 1.945130267 c2 + .009884744462 - 2.187128655 c5 - 1.945130267 c6- .1513878107 c7 - .9884744462 c8 = 0
```
- $ec14 := 2.187128655 c2 + .001513878107 1.945130267 c5 2.187128655 c6$  $+ .9884744462 c7 - .1513878107 c8 = 0$
- *ec15* := 1.945130267 *c2* − .009884744462 − 2.187128655 *c5* − 1.945130267 *c6*  $+ .1513878107 c7 + .9884744462 c8 = 0$

```
ec16 = 1950996942 c2 + 9880683690 - 5217547633 c5 + 40.60772313 c8-265.1448386 c7 - 586.6675426 c6 = 0\simcoeficientes:=fsolve({ec11,ec12,ec13,ec14,ec15,ec15},{c2,c5,c
6,c7,c8});
coeficientes := {c6 = .04122444485, c8 = .006798829900, c2 = -.005023471960, c2 = .005023471960}c7 = .02090178088, c5 = -.04113074124>W1m2(x):=eval(eval(eval(W1(x)),Kw=6.449200965),coeficientes);
W1m2(x) :=-0.005023471960 \sinh(6.449200965 x) + 0.01 \sin(6.449200965 x) - 0.002331002331 x\rightarrowW2m2(x):=eval(eval(eval(W2(x)),Kw=6.449200965),coeficientes);
W2m2(x) := -0.04113074124 \cosh(6.449200965 x) + 0.04122444485 \sinh(6.449200965 x)+ .02090178088 \cos(6.449200965 x) + .006798829900 \sin(6.449200965 x) − .002331002331 x
> Wm2(x):=(`if`(x < lc, 1, 0)) *W1m2(x) + (`if`(x <
lc,0,1))*W2m2(x);
Wm2(x) := if(x < .22, 1, 0)-0.05023471960 \sinh(6.449200965 x) + 0.01 \sin(6.449200965 x) - 0.002331002331 x+ if(x < .22, 0, 1) (-.04113074124 \cosh(6.449200965 x)+ .04122444485 \sinh(6.449200965 x) + .02090178088 \cos(6.449200965 x)+ .006798829900 \sin(6.449200965 x) - .002331002331 x)
```

```
> plot(Wm2(x),x=0..0.90,labels=[ "x (m)", "w 
(m)"],title="Segundo modo");
```
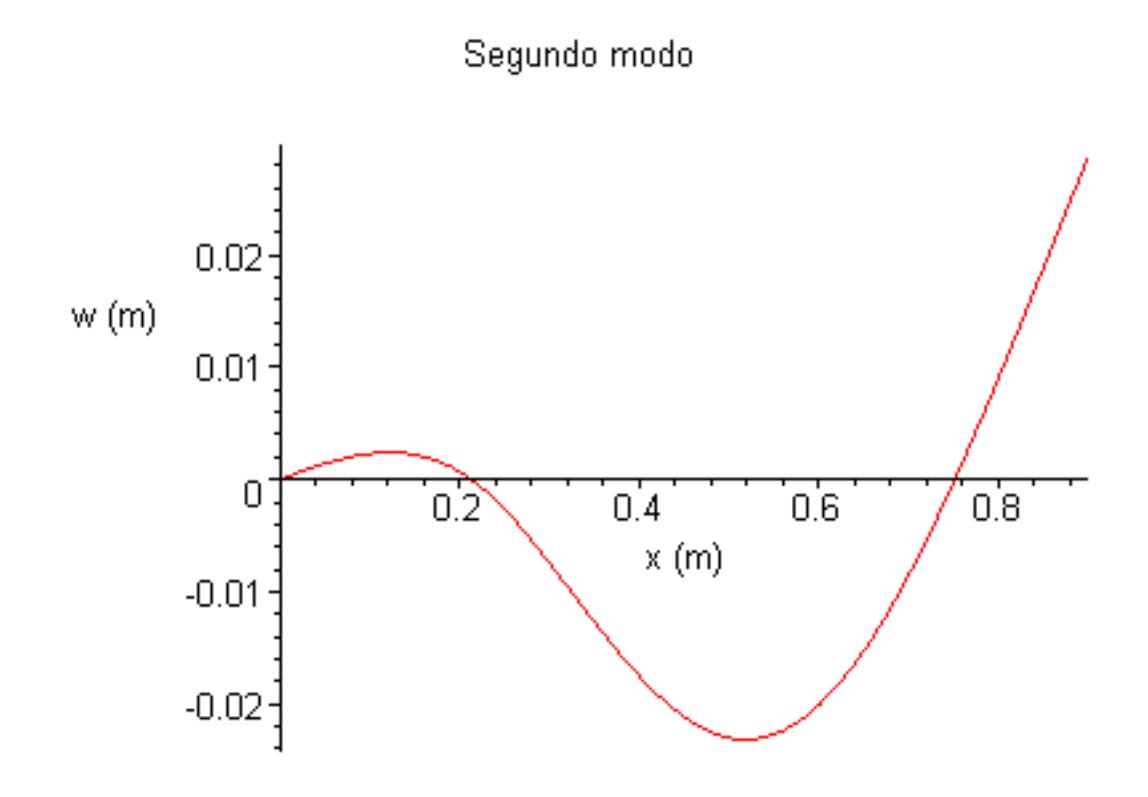

Representación de la forma de la elástica para diferentes frecuencias en el entorno del segundo modo.

```
> Wm (x, Kw) :=(`if`(x <
lc,1,0))*eval(eval(W1(x)),coeficientes)+(`if`(x < 
lc,0,1))*eval(eval(W2(x)),coeficientes);
Wm(x, Kw) :=\text{if} (x < .22, 1, 0) (-.005023471960 \sinh(Kwx) + .01 \sin(Kwx) - .002331002331 x) +if (x < .22, 0, 1) (-.04113074124 \cosh(Kwx) + .04122444485 \sinh(Kwx)+ .02090178088 \cos(Kwx) + .006798829900 \sin(Kwx) - .002331002331 x)
```
> **plot3d(Wm(x,Kw),x=0..0.90,Kw=4..7,axes=normal,labels =[x,Kw,Wm],title="Entorno segundo modo");**

# Entorno segundo modo

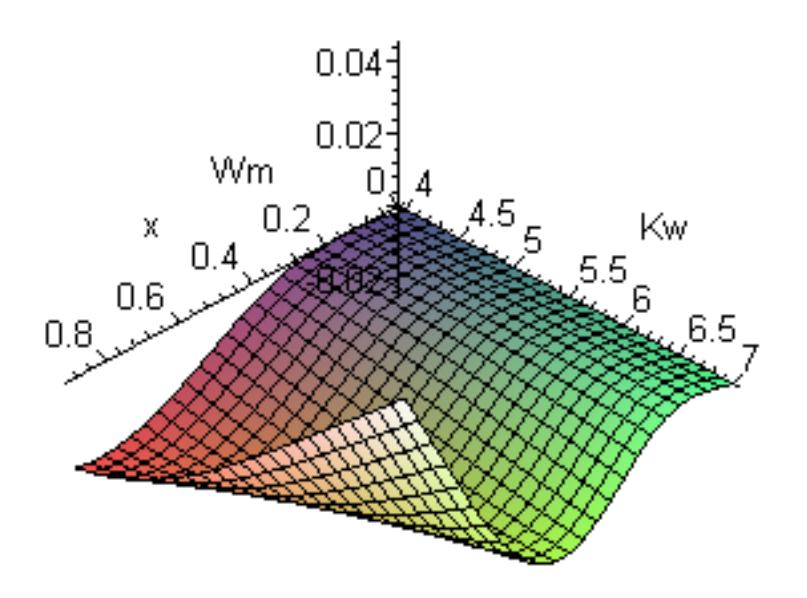

**Caso lc =0.45m.** > **Kprop:=100000:L:=0.90:lc:=0.450: E:=20\*10^6:J:=.050\*.005^3/12\*10000:A:=.050\*.005:rho:=7800:** > **d:=det(mec):** > **plot(signum(d)\*ln(abs(d)),Kw=0..12);**

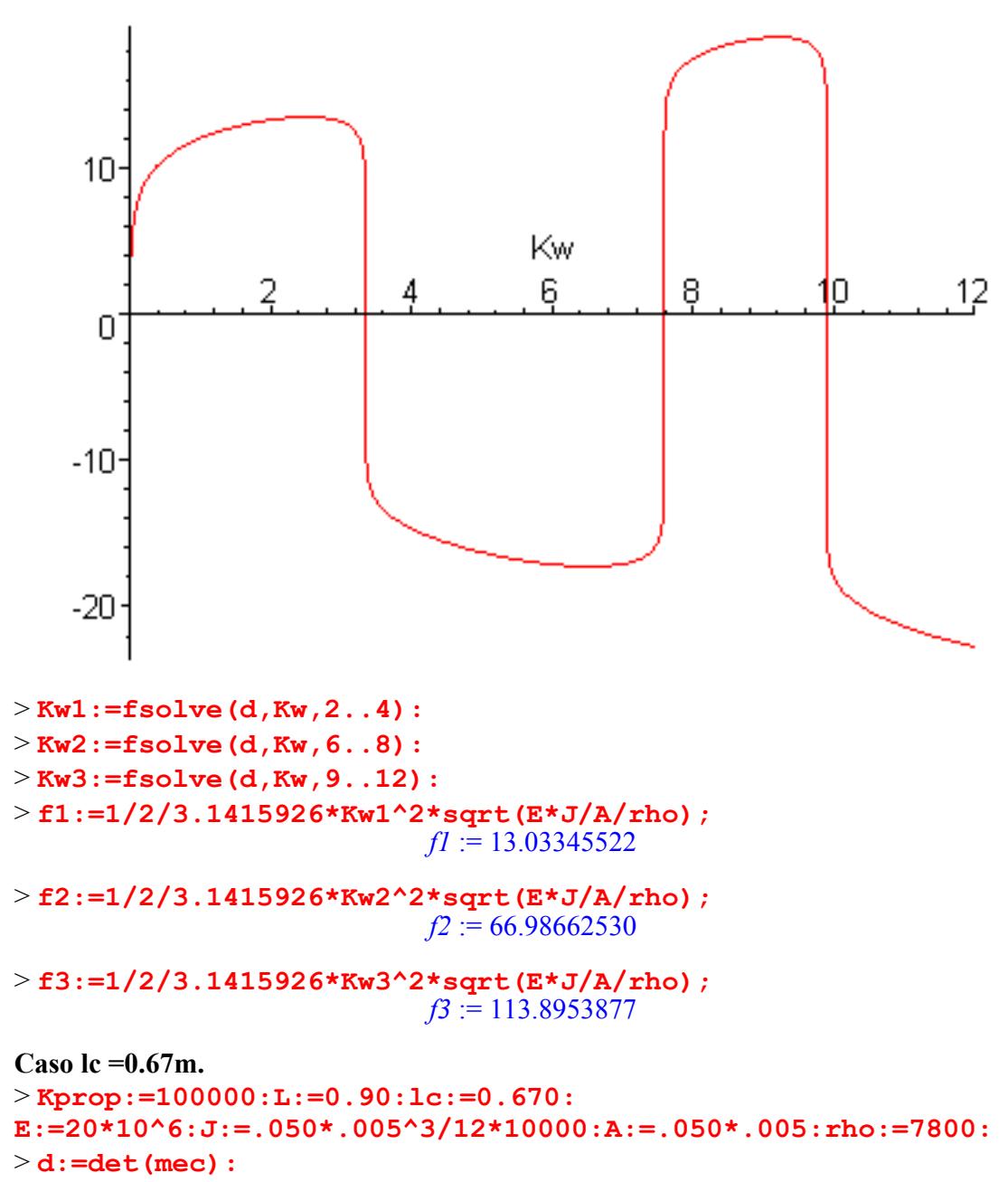

> **plot(signum(d)\*ln(abs(d)),Kw=0..12);**

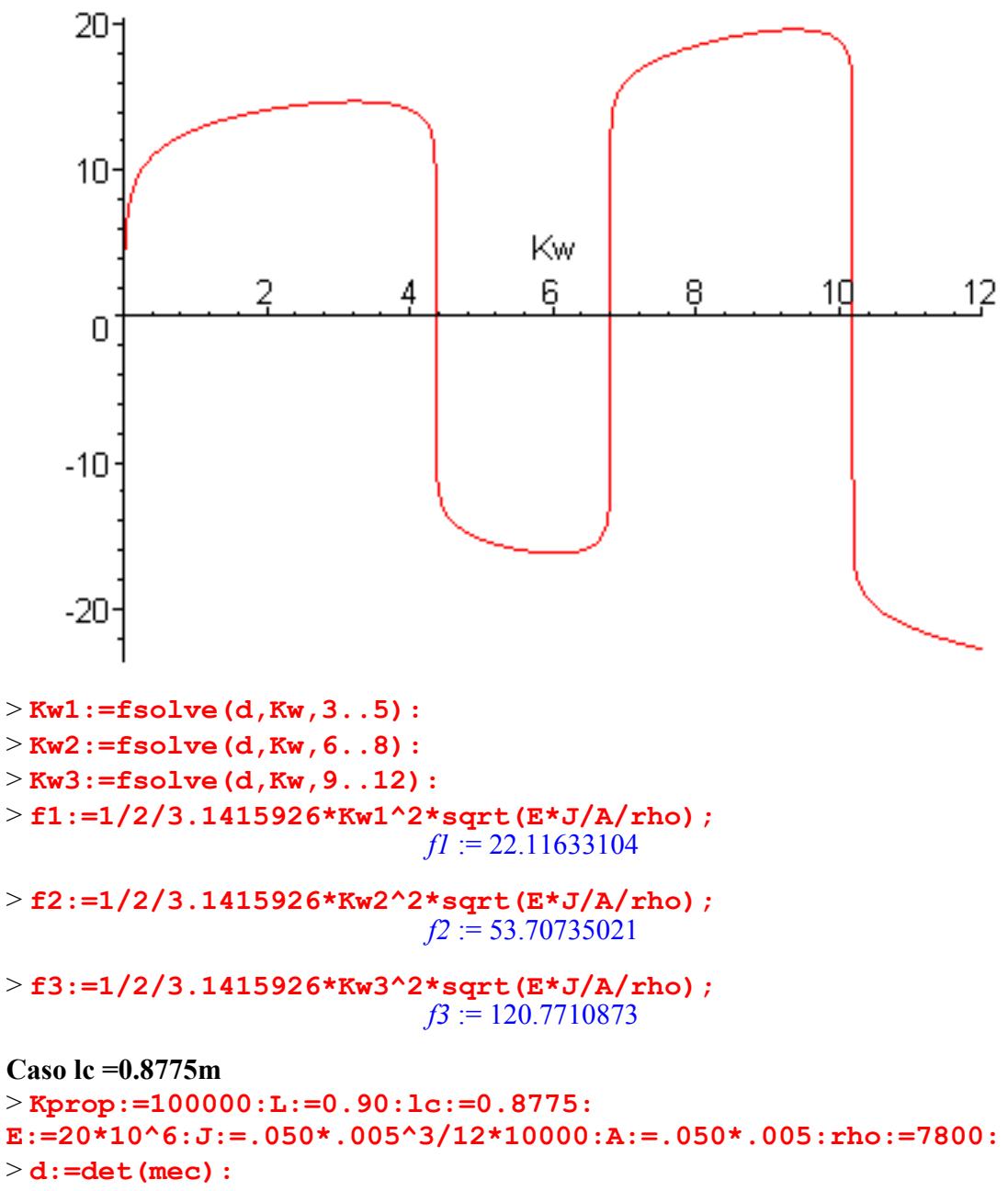

> **plot(signum(d)\*ln(abs(d)),Kw=0..12);**

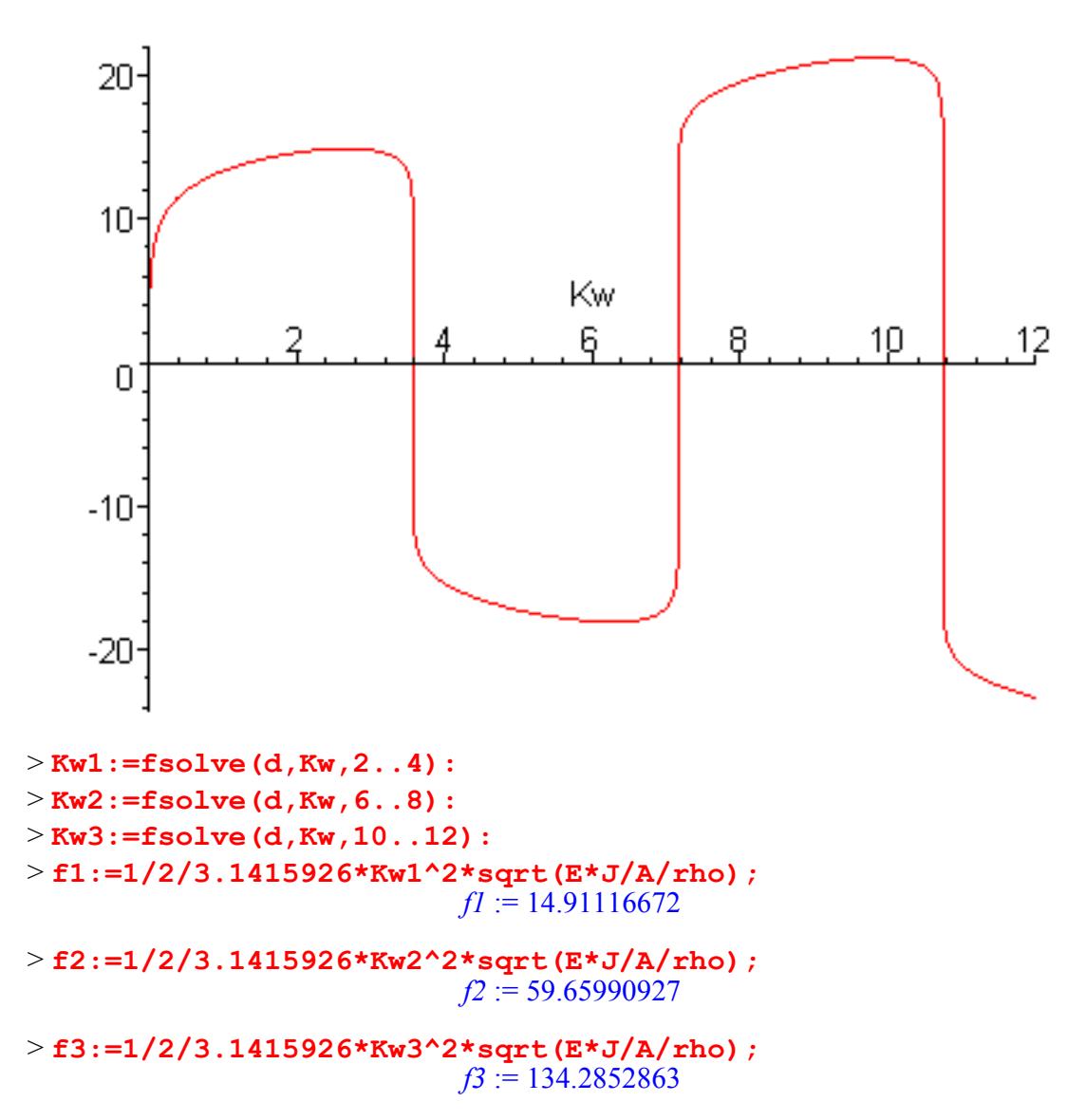

### **ESTUDIO DEL EFECTO DE LA Kprop EN LAS FRECUENCIAS PROPIAS** Se ha escogido estudiar el efecto de la variación de la Kprop para lc=0.22 m.

> **L:=0.90;lc:=0.22; E:=20\*10^6;J:=.050\*.005^3/12\*10000;A:=.050\*.005;rho:=7800;E\*J ;A\*rho;**  $L := .90$  $lc := .22$  $E := 20000000$  $J = .5208333333310^{-5}$  $A := 0.000250$ 

```
ρ := 7800104.1666667
                                 1.950000
> for i from 2 to 14 do
```

```
Kprop := 1*10^(i/2):
mec1:=matrix(6,6,[0,0,+cosh(Kw*L),+sinh(Kw*L),-cos(Kw*L),-
sin(Kw*L) ,0,0,sinh(Kw*L),+cosh(Kw*L),+sin(Kw*L),-
cos(Kw*L) ,sinh(Kw*lc),+sin(Kw*lc),-
cosh(Kw*lc),-sinh(Kw*lc),-cos(Kw*lc),-sin(Kw*lc) 
,cosh(Kw*lc),+cos(Kw*lc),-sinh(Kw*lc),-
cosh(Kw*lc),+sin(Kw*lc),-cos(Kw*lc) ,sinh(Kw*lc),-
sin(Kw*lc),-cosh(Kw*lc),-sinh(Kw*lc),+cos(Kw*lc),+sin(Kw*lc) 
,(cosh(Kw*lc)*Kw^3+Kprop*sinh(Kw*lc)),+(Kprop*sin(Kw*lc)-
cos(Kw*lc)*Kw^3), -sinh(Kw*lc)*Kw^3,-cosh(Kw*lc)*Kw^3,-
sin(Kw*lc)*Kw^3,+cos(Kw*lc)*Kw^3]): 
d:=det(mec1): 
kws1(i/2):=fsolve(d,Kw,2..6): 
fs1(i/2):=1/2/3.1415926*kws1(i/2)^2*sqrt(E*J/A/rho): 
kws2(i/2):=fsolve(d,Kw,6..8): 
fs2(i/2):=1/2/3.1415926*kws2(i/2)^2*sqrt(E*J/A/rho): 
end do:
```
 $\rightarrow$ 

```
PLOT(CURVES([[1,fs1(1)],[1.5,fs1(3/2)],[2,fs1(2)],[2.5,fs1(5/
2)],[3,fs1(3)],[3.5,fs1(7/2)],[4,fs1(4)],[4.5,fs1(9/2)],[5,fs
1(5)],[5.5,fs1(11/2)],[6,fs1(6)],[6.5,fs1(13/2)],[7,fs1(7)]])
,TITLE("Frecuencia del primer modo en función del log de 
Kprop"),AXESLABELS(log_Kprop,"f_1 (Hz)"));
```
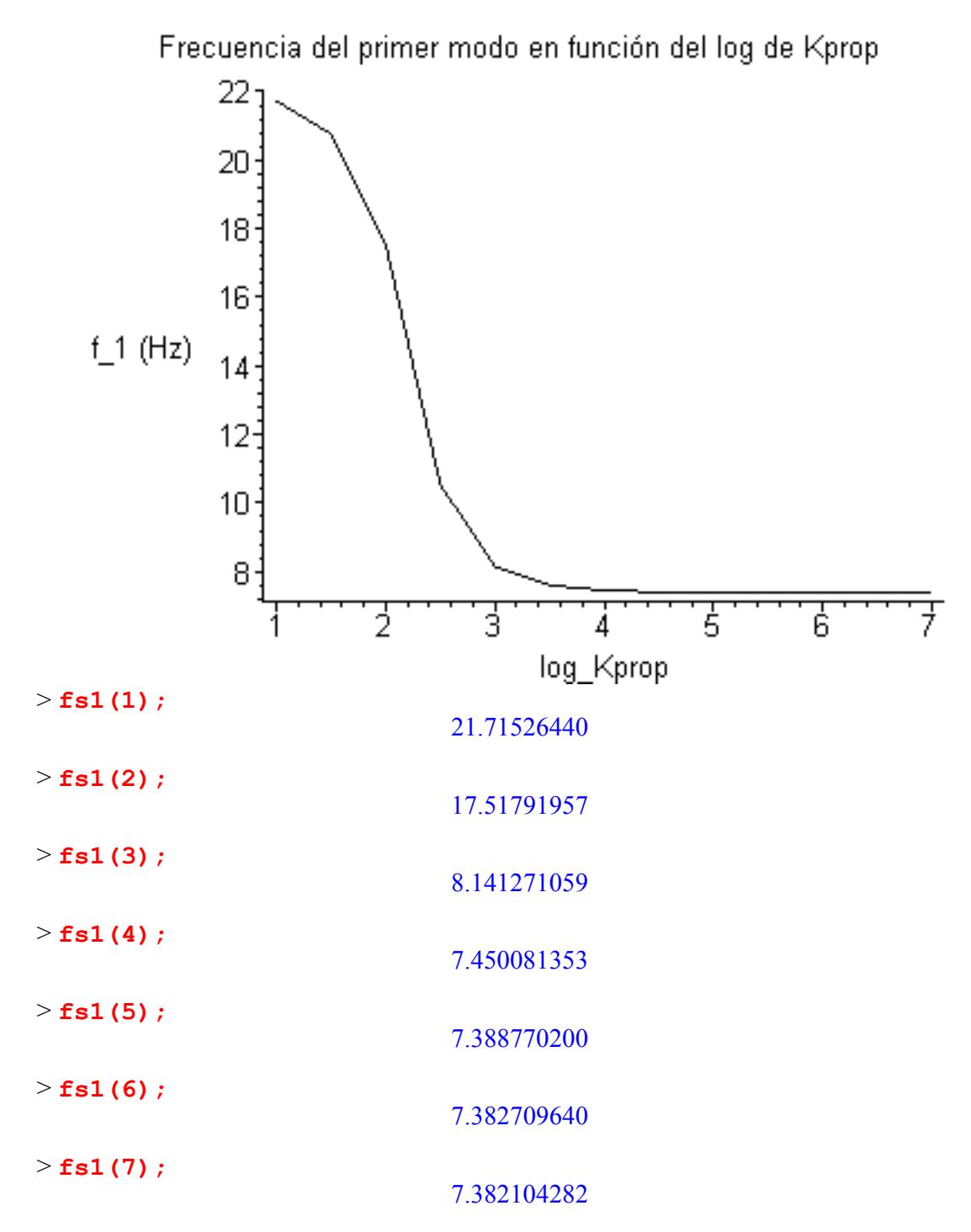

La primera frecuencia propia de una barra con una sola articulación es la siguiente, según G.S.Pisarenko (1979) :

> **f\_primer\_modo:=1/2/3.1415926\*3.927^2/0.90^2\*sqrt(E\*J/A/rho);** 

*f\_primer\_modo* := 22.14644390

>

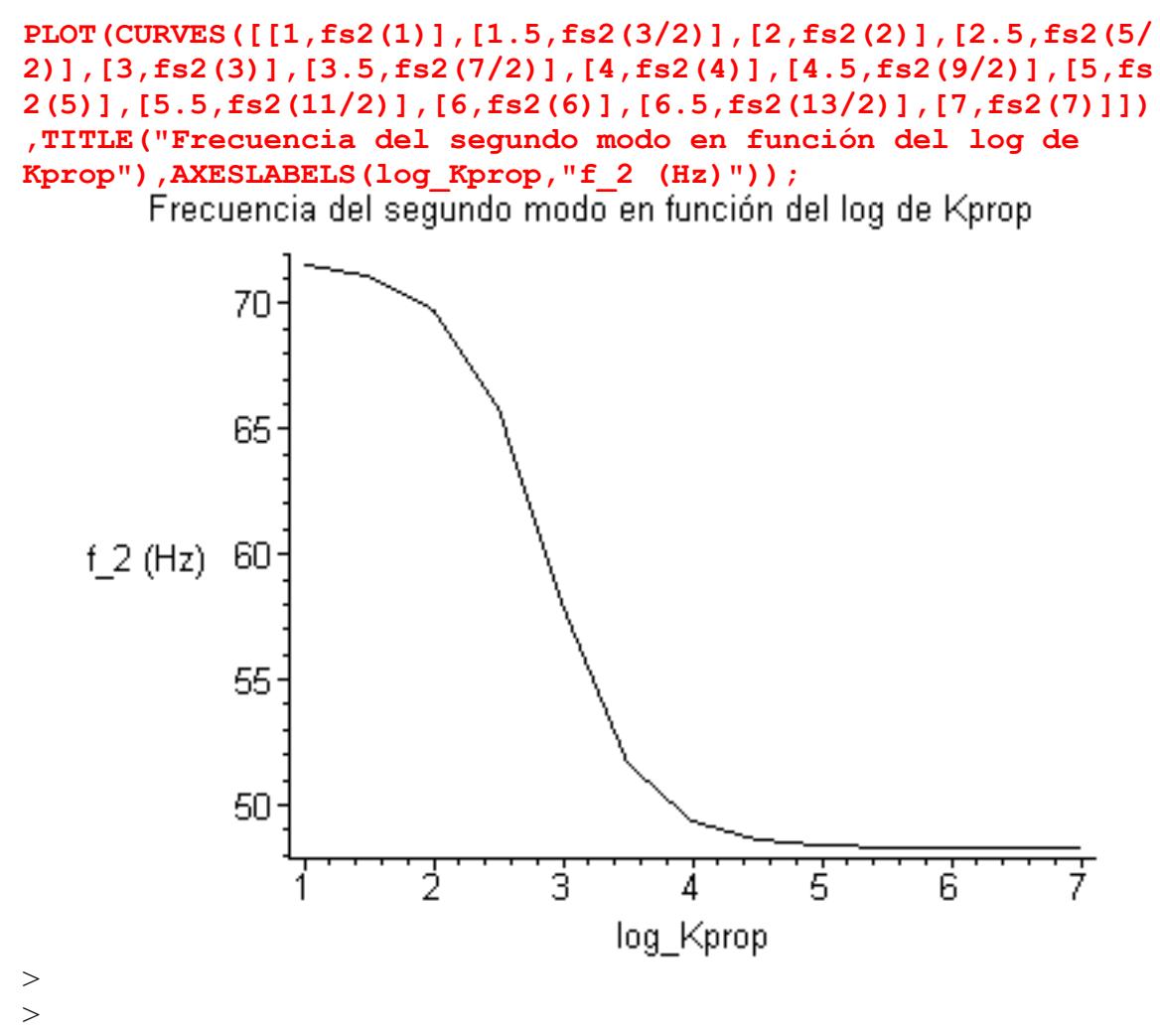

Vemos que si Kprop > 10000N/m las dos primeras frecuencias propias son casi constantes.

> >

>

>

>  $>$ 

 $\geq$